переменными вместо метода наименьших квадратов и классического метода робастной регрессии. Исследована множественная регрессионная модель с использованием нечетких чисел, когда зависимая и независимая переменные являются треугольными нечеткими числами и оценки параметров четкие числа. При рассмотрении табл. 2 видно, что оценки параметров регрессии, полученные методом нечеткой робастной регрессии имеют тот же самый знак и почти ту же величину, как оценки, полученные робастными методами. Весовая матрица определяется из функции принадлежности остатков. Взвешенный метод нечетких наименьших квадратов применяется, используя весовую матрицу. Нечеткий робастный регрессионный метод может автоматически определять выбросы. Таким образом, возможное нега-

#### Литература

1. Tanaka, H. Linear regression analysis with fuzzy model [Text]  $\boldsymbol{/}$ H. Tanaka, S. Uegima, K. Asai // IEEE Transactions on Systems, Man, and Cybernetics. -  $1982. -$  Vol. 12, No 6. - P. 903-907. doi:10.1109/tsmc.1982.4308925

тивное влияние выброса на модель минимизировано.

- 2. Yang, M.-S. Fuzzy Least Squares Algorithms for Interactive Fuzzy Linear Regression Models [Text] / M.-S. Yang, H.-H. Liu //<br>Fuzzy Sets and Systems. - 2003. - Vol. 135, Ne 2. - P. 305-316. doi:10.1016/s0165-0114(02)00123-9
- 3. Rousseeuw, P. Applying robust regression to insurance [Text] / P. Rousseeuw, B. Daniels, A. Leroy // Insurance: Mathematics and Economics.  $-$  1984.  $-$  Vol. 3, Ne 1.  $-$  P. 67–72. doi:10.1016/0167-6687(84)90020-9
- 4. Alma, G. Comparison of Robust Regression Methods in Linear Regression [Text] / G. Alma // International Journal of Contemporary Mathematical Sciences. - 2011. - Vol. 6, № 9. P. 409-421.
- 5. Qadir, M. F. Robust Method for Detection of Single and Multiple Outliers [Text ] / M. F. Qadir // Scientific Khyber. - 1996. Vol. 9. - P.  $135-144$ .
- 6. Asad, A. A Modified M-Estimator for the Detection of Outliers [Text] / A. Asad, M. F. Qadir // Pakistan Journal of Statistics and Operation Research. - 2005. - Vol. 1, No 1. - P. 49-64. doi:10.18187/pjsor.v1i1.116

ISSN 2226-3780

- 7. Rousseuw, P. J. Robust regression and outlier detection [Text] / P. J. Rousseuw, A. M. Leroy. - New York: JohnWiley&Sons,  $1987. - 334$  p. doi:10.1002/0471725382
- 8. Kula, K. S. Fuzzy Robust Regression Analysis Based on the Ranking of Fuzzy Sets [Text] / K. S. Kula, A. Apaydin // International Journal of Uncertainty, Fuzziness and Knowledge-Based Systems. - 2008. - Vol. 16,  $\mathcal{N}_2$  5. - P. 663-681. doi:10.1142/ s0218488508005558
- 9. Kula, K. S. A study on fuzzy robust regression and its application to insurance  $[Text] / K$ . S. Kula, Fatih Tank, Türkan Erbay Dalkilic // Mathematical and Computational Applications. 2012. – Vol. 17,  $\mathbb{N}^2$  3. – P. 223-234.
- 10. Sanli, K. The fuzzy robust regression analysis, the case of fuzzy data set has outlier [Text] / K. Sanli, A. Apaydin // G. U. Journal of Science.  $-$  2004.  $-$  Vol. 17.  $-$  P. 71-84.
- 11. Xu, R. Multidimensional least-squares fitting with a fuzzy model [Text] / R. Xu, C. Li // Fuzzy Sets and Systems.  $-$  2001. Vol. 119,  $\mathcal{N}_2$  2. - P. 215-223. doi:10.1016/S0165-0114(98)00350-9

#### НЕЧІТКИЙ РОБАСТНИЙ РЕГРЕСІЙНИЙ АНАЛІЗ ДЛЯ НЕЧІТКИХ ВХІДНИХ ТА ВИХІДНИХ ДАНИХ

У множинному регресійному аналізі дуже важливий аналіз даних. Якщо набір даних має викиди, використовують робастні методи оцінки параметрів. Коли вхідні дані нечіткі і набір даних має викиди, вагова матриця визначається по відношенню до функції приналежності. Нечітка робастна регресія досліджується замість тільки методу найменших квадратів або тільки робастних методів.

Ключові слова: робастна регресія, нечітка регресія, функція приналежності.

Грицюк Вера Ильинична, кандидат технических наук, доцент, кафедра проектирования и эксплуатации электронных аппаратов, Харьковский национальный университет радиоэлектроники, Украина, e-mail: astra\_kk12@mail.ru. 

- Грицюк Віра Іллівна, кандидат технічних наук, доцент, кафедра проектування та експлуатації електронних апаратів, Харківський національний університет радіоелектроніки, Україна.
- Gritsyuk Vera, Kharkiv National University of Radioelectronics, Ukraine, e-mail: astra kk12@mail.ru

## УДК 574:539.3 DOI: 10.15587/2312-8372.2015.56800

# АНАЛІЗ СТАНУ РОЗРОБОК ІНФОРМАЦІЙНО-Антонець А. В., Пляцук Д. Л. АНАЛІТИЧНИХ СИСТЕМ МОДЕЛЮВАННЯ ЕКОЛОГІЧНО НЕБЕЗПЕЧНИХ СИТУАЦІЙ

Розглянуті методологічні аспекти моніторингу фонових концентрацій токсичних забруднень в екологічних об'єктах і викидах технологічних систем. Проаналізовано особливості виявлення пріоритетних параметрів стану навколишнього природного середовища із застосуванням методів математичного моделювання. Запропоновано принципи побудови інформаційно-аналітичних моделей при створенні імітаційних систем, котрі використовують в завданнях управління різноманітними екологічними системами.

**Ключові слова:** екологічно небезпечні ситуації, імітаційні системи, інформаційно-аналітична модель, математичне моделювання, пріоритетні параметри.

### 1. BCTVR

Природні комплекси розглядають як споживачів антропогенних впливів від технічних об'єктів безпосередньо і/або опосередковано через інші елементи технологічного середовища. Безперечно, що для нормального функціонування природного об'єкту величина таких навантажень не повинна перевищувати значення,

 $-8$ 

що допускається нормативними документами. Оцінка навантаження від забруднень пов'язана з поняттям асиміляційної ємності природного об'єкту, можливості розсіювання, седиментації і розкладання забруднень, що характеризує його. Забруднення в моделі розглядають як негативні ресурси, котрі виробляють господарські об'єкти і споживають навколишнім природним середовищем (НПС).

У основі будь-якого висновку про стан НПС, природоохоронних рішень і санкцій лежить інформація, отримана в основному за допомогою тих або інших аналітичних методів. Достовірність отриманих даних визначає багато в чому адекватність екологічних експертиз і прогнозів. Технічні і програмні засоби виконують функції передачі інформації між елементами системи екологічного моніторингу. Звичайно виникає необхідність створення нових математичних методів моделювання екологічних систем.

Таким чином, для вирішення найбільш актуальних задач екологічного моніторингу приземного шару атмосфери та контролю екологічного стану навколишнього середовища при виникненні екологічно небезпечних ситуацій на рівні міста або регіону необхідно розробляти нові алгоритми інформаційно-аналітичних систем та відповідні спеціалізовані програмні засоби. Саме розвиток цього напрямку обґрунтовує актуальність цієї роботи.

### 2. Аналіз літературних даних і постановка проблеми

За останній час кількість програм з моніторингу НПС різко зросла. Розробка проектів великомасштабних програм часто пов'язана з труднощами, оскільки вони враховують велику кількість параметрів. Основну роль в даному випадку відводять розробці математичних моделей (ММ) для опису екологічних систем «технологія навколишнє середовище» [1, 2].

Складність створення таких моделей полягає, по-перше, в тому, що між різними об'єктами і антропогенним забрудненням існує безліч неординарних зв'язків, облік яких скрутний при аналізі діяльності. А по-друге, іще в тому, що природні екологічні системи і системи, створені людиною, вивчаються різними науковими дисциплінами [3]. ММ, побудовані за наслідками експериментів, використовують для оптимального проектування технологічних об'єктів і конструювання систем автоматичного управління об'єктами [4].

Одним із таких прикладів є розгляд комп'ютерної програми SimplexWin. Програма призначена для вирішення завдань лінійного програмування і пропонує автоматизоване вирішення оптимізаційних задач на основі симплекс-методу [5]. Даний метод підходить для вирішення широкого кола завдань і є досить простим у використанні, тому може бути рекомендований для вирішення завдань, пов'язаних з пошуком оптимального еколого-управлінського рішення.

Головною перевагою симплекс-методу є його універсальність [6]: будь-яку задачу лінійного програмування можна з легкістю розв'язати, як за допомогою програмного забезпечення, так і вручну. Але якщо створення і обчислення симплекс-таблиць робиться «вручну», на заваді може стати обрахунок, адже при великій кількості обмежень через неуважність можна отримати хибний результат. Тому використання програми SimplexWin

досить суттєво полегшить знаходження оптимального рішення.

Результати розв'язку задач у даній програмі виводяться в середовище MS Excel і представлені у вигляді послідовності таблиць, які містять кінцеву відповідь [7]. Програма також підтримує функцію завантаження і збереження даних у файл, має повну підтримку звичайних дробів. Ще однією суттєвою перевагою є можливість її застосування при розв'язуванні систем лінійних рівнянь (з n кількістю рівнянь і невідомих).

Процес одержання емпіричної інформації в переважній більшості випадків пов'язаний із вимірами, обтяженими похибками. У цьому випадку доцільним способом обробки математичних даних є побудова моделей апроксимації. Зазвичай використовують апроксимацію за методом найменших квадратів (МНК) [8]. За цим принципом побудовані моделі регресії, що можуть бути використані для розрахунку усереднення в ММ, зокрема, при створенні виробничих функцій, моделей прогнозування розвитку і функціонування екосистем. Також здійснюється пошук рішення за допомогою програми Visual Basic для точного підбору параметрів нелінійного рівняння [9]. Найчастіше дані можуть бути опрацьовані за допомогою вбудованих функцій лінійної і поліноміальної регресії. Наявність лінійної залежності в задачі також дозволить успішно використовувати формули лінійного наближення. Якщо дані, які повинен обробити дослідник для подальшої побудови еколого-математичної моделі, не можуть бути задовільно опрацьовані жодним з вищезазначених методів, їх представляють у вигляді таблиці, що знаходить за допомогою методів інтерполяції значення для точок, які відсутні у даній вибірці. Якщо ж у задачі потрібно просто апроксимувати дані та побудувати графік-прогноз екологічних показників без відображення проміжних даних, доцільно скористатись властивістю діаграми з побудови лінії тренда. Діаграма буде відображати не тільки саму лінія, а й формулу регресії і коефіцієнт детермінованості. Останній показує, наскільки добре рівняння регресії описує фактичну екологічну ситуацію.

При цьому найбільш простим, доступним та універсальним є використання табличного процесора MS Excel, що дасть можливість застосовувати математичне моделювання систем різної структурної організації при невисокому рівні операційної складності, що є дуже важливим при впровадженні таких систем екологічного моніторингу та розрахунку збитків від факторів природного та техногенного характеру, що діють у навколишньому середовищі.

#### 3. Об'єкт, мета і завдання дослідження

*Об'єкт дослідження* — інформаційно-аналітичні системи.

*Мета дослідження* — проаналізувати можливості інформаційно-аналітичних систем з використанням математичного моделювання при системній діагностиці екологічно небезпечних ситуацій.

Завдання, на вирішення яких спрямовано роботу:

— розробка етапів моделювання екологічно небезпечних ситуацій;

— аналіз можливостей реалізації математичного моделювання системи за допомогою комп'ютерноорієнтованих засобів.

### 4. Розробка етапів моделювання екологічно небезпечних ситуацій на принципах системного підходу: матеріали та методи досліджень

Важливим є усвідомлення, що застосування комп'ютерно-орієнтованих засобів та програм дасть змогу більш глибоко і різнобічно підійти до вирішення проблем екологічного моніторингу, а саме:

— ознайомити з можливостями комп'ютерного моделювання екологічних процесів;

— представити об'єкт дослідження, шляхом аналізу виявити його причинно-наслідкові зв'язки та взаємозалежності;

— суттєво зменшити час при розрахунку еколого-математичних параметрів поставленої задачі;

— ефективно використовувати математичні методи оптимізації та прогнозування у процесі пошуку ефективних еколого-управлінських рішень (MatLab, Simplexwin, Torawin, MathCad 2000, STATISTICA, пакет SPSS, MS Excel тощо);

— спрогнозувати динаміку та рівень майбутньої забрудненості досліджуваної екосистеми та оцінити достовірність отриманих результатів.

Останнє потребує цілеспрямованого впровадження відповідних комп'ютерно-орієнтованих засобів і програм математичного моделювання, які зумовлюють формування достатнього рівня інформаційних умінь [8]

і покликані вдосконалити процес моніторингу екологічних об'єктів.

Використовували комп'ютерно-орієнтовані засоби табличний процесор MS Excel. Існує три способи використання MS Excel для апроксимації показників забрудненості екосистеми та її моніторингу: можливість проводити лінійний регресійний аналіз за допомогою вбудованих функцій ЛИНЕЙН, ЛГРФПРИБЛ, ТЕНДЕНЦИЯ та РОСТ, а також за допомогою інструмента РЕГРЕССИЯ ПАКЕТА АНАЛИЗ ДАННЫХ; перетворення нелінійних рівнянь у лінійні з подальшим використанням вбудованих функцій регресії, використання надбудов.

Програма STATISTICA є продуктом подібним до пакета SPSS і має схожі функції та шляхи застосування. Програма включає широкий набір аналітичних процедур і методів і має додаткові блоки: лінійні та нелінійні моделі, Data Mining, аналіз потужності, аналіз процесів, планування експериментів та інші.

Використання функцій регресії для апроксимації даних дає змогу максимально точно спрогнозувати потрібні показники, тобто апроксимація на основі відомої інформації про досліджуваний екологічний об'єкт, дозволяє змоделювати майбутню його поведінку [10].

## 5. Результати аналізу можливостей реалізації математичного моделювання системи за допомогою комп'ютерноорієнтованих засобів

Об'єкти екологічних досліджень достатньо різноманітні за властивостями і вимагають застосування широкого спектру методів аналізу. Необхідність визначення слідових і навіть фонових (нано, піко, фемто) концентрацій елементів в об'єктах НПС з достатньою точністю і селективністю, а також збільшення вимог до продуктивності аналізу викликали розвиток і вдосконалення інструментальних аналітичних методів.

Приклад участі сукупності різних систем у формуванні екологічної інформації показаний на рис. 1.

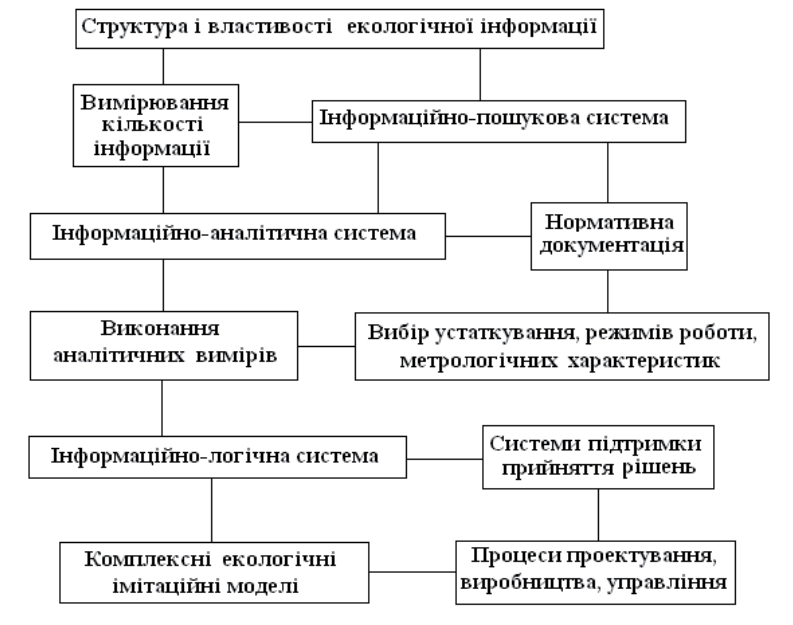

Рис. 1. Участь сукупності різних систем у формуванні екологічної інформації

При вирішенні питання про те, які компоненти треба включити, а які виключити, важливим міркуванням є число змінних, яке необхідно включити в ММ. Визначити число вихідних змінних, як правило, не важко, якщо добре пропрацювати питання про цілі і призначення дослідження. Труднощі виникають при визначенні пріоритетних вхідних змінних і змінних стану, які дозволяють отримати бажаний результат.

За методом складання рівнянь (функціональних залежностей *F*, *f* ) ММ їх поділяють на формальні (емпіричні, регресійні) і неформальні (аналітичні). При побудові емпіричних (регресійних) ММ структура функціональних залежностей *F*, *f* задається на основі деяких формальних міркувань, що не мають зв'язку з описом технологічного об'єкту.

В процесі виведення рівнянь ММ доводиться застосовувати ряд припущень, наприклад, про стан обліку деяких фізико-хімічних, біохімічних і інших процесів, що протікають в технологічному об'єкті. Внаслідок цього складанню ММ передує трудомісткий етап фізичного моделювання для визначення, наприклад, рівнянь кінетики і оцінки значущості швидкостей цих процесів.

Принциповим є долання суперечність між простотою і точністю ММ — реальну технологічну систему необхідно спрощувати до тих пір, поки це не призведе до істотної втрати точності. Після виявлення компонентів конкретної ММ слід визначити функціональні зв'язки між ними і значення використовуваних параметрів. Виникають проблеми, які вимагають рішення. По-перше, може бути важко і/або неможливо кількісно визначити або виміряти деякі змінні, важливі для оцінки поведінки технологічної системи, що має відношення до екологічного моніторингу. По-друге, співвідношення між компонентами і змінними можуть бути невизначеними. По-третє, необхідна нам інформація і числові дані можуть бути або відсутніми, або бути в непридатному для використання вигляді.

Залежно від прийнятих припущень ММ описи одного і того ж технологічного об'єкту можуть мати різний вигляд або розрізнятися структурами функцій  $F, f$  для об'єктів різного типу. Особливо це стосується неформальних ММ, які містять різну інформацію про об'єкти і процеси, що протікають в технологічних об'єктів, зокрема для оптимізації їх режимів роботи, управління і проектування.

Неформальні ММ технологічних об'єктів, як правило, нелінійні, знаходження їх наближених вирішень *у* = *f*(*х*,*а*.) зазвичай здійснюється чисельними методами із застосуванням комп'ютерного програмування. Трудомісткість лабораторних досліджень процесів і виведення рівнянь стримують використання неформальних ММ. Як варіант використовують інформаційно-аналітичне моделювання (ІАМ), простежуючи зв'язки між ухвалюваними управлінськими рішеннями з реалізації господарських заходів і наслідками реалізації таких рішень для НПС. Це дозволяє застосовувати дані моделі при створенні імітаційних систем, котрі використовують в завданнях управління екологічними системами [6].

Наведемо приклад задачі, яка легко розв'язується за допомогою табличного процесора MS Excel.

Адміністрація лісового господарства прийняла рішення про необхідність страхування на випадок пожежі зерносховищ. З метою визначення тарифів по вибірці з десяти випадків пожеж проаналізуйте залежність вартості збитків від пожежі залежно від відстані до найближчої пожежної станції (табл. 1).

Вартість збитків від пожежі залежно від відстані до пожежної станції

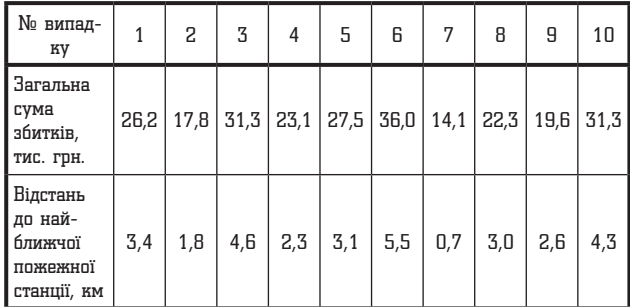

Таблиця 1

Можливим варіантом використання комп'ютерних технологій у процесі екологічного моніторингу також є пакет SPSS для Windows. Дана програма досить універсальна і пропонує широкий набір процедур для ефективного прогнозування числових змінних, аналізу часових рядів, планування управлінських рішень.

Потужним інструментом аналізу часових рядів і прогнозування в цілому є модуль SPSS Trends, котрий дозволяє аналізувати інформацію про минуле і передбачати майбутнє. Даний модуль використовує такі процедури оцінки, як аналіз Бокса-Дженкінса для несезонних і одномірних моделей; процедури для обробки сезонних складових; оцінку до чотирьох параметрів у дванадцяти різних моделях експоненціального згладжування; різні

регресійні методи (регресія тренда, регресійні моделі з авторегресійними помилками першого порядку); розклад часових рядів на гармонічні складові. Зазначимо також, що SPSS для Windows має цілий ряд графічних можливостей, що дозволяє візуально оцінити отримані числові результати аналізу і прогнозу даних. Також даний програмний засіб доцільно використовувати для задач, пов'язаних з дискретним статистичним розподілом вибірки.

Досить часто при розв'язуванні еколого-математичних задач з подальшою побудовою спрощених прогностичних моделей поведінки того чи іншого екологічного показника чи об'єкта в цілому необхідне чітке наочно-візуальне уявлення отриманих результатів. В цьому контексті застосування програмних засобів Gran 2D і Gran 3D є досить доцільним і заслуговує на увагу.

Зокрема, Gran 2D може бути використаний для побудови різноманітних графіків і фігур на площині, також програма має вбудовані функції для обчислення визначених інтегралів, похідних, площ поверхонь та відстаней і кутів між прямими. В свою чергу, Gran 3D дозволяє будувати тривимірні зображення і презентації і має більш розширені інструменти щодо геометричних операцій з фігурами й обчислення визначених подвійних і потрійних інтегралів (використовуються для знаходження певних економічних показників).

### 6. Обговорення можливостей реалізації математичного моделювання системи за допомогою комп'ютерноорієнтованих засобів

Необхідно зазначити, що використання комп'ютерних технологій та математичного моделювання сприяє підвищенню ефективності проведення оцінки небезпечності екологічних ситуацій, а саме:

— використання комп'ютерно-орієнтованих засобів полегшує опрацювання статистичного матеріалу, тобто виконання обчислень, побудова графіків, визначення та оцінювання параметрів розподілу робиться комп'ютером автоматично та практично миттєво;

— дослідники мають змогу більше часу приділяти вивченню сутності екологічних явищ, їх властивостей і причинно-наслідкових зв'язків, що ефективно впливає на якість моніторингу;

— за результатами проведеного опитування серед дослідників, використання інформаційних технологій та вміння ефективно використовувати різноманітне спеціалізоване програмне забезпечення є необхідним при проведенні моніторингу екологічних об'єктів і систем.

В основі побудови ІАМ лежить поняття функціонуючого елементу, а технологічне середовище розглядають як сукупність таких елементів, взаємозв'язаних між собою з виходом на об'єкти НПС. Для нормального функціонування елементу необхідно, щоб параметри його стану, характеризуючи виробництво і споживання ним ресурсів, не виходили за певні діапазони значення. При цьому постулюють, що порушення режиму роботи функціонуючого елементу означає вихід його з ладу.

Структуру ІАМ представляють у вигляді графа. Побудова моделі починається з послідовного обліку всіх елементів пов'язаних з елементами, вибраними як «центральні», і триває до виходу на зв'язок із зовнішніми

чинниками. Вдосконалення інформаційних схем призводить до найбільш ефективного використання отримуваної інформації для ухвалення управлінських рішень. ІАМ рекомендують як засіб для оптимізації ухвалення рішення з вибору технологічного устаткування з мінімальною дією на НПС.

#### 7. Висновки

У результаті проведених досліджень:

1. Здійснено формування етапів моделювання екологічно небезпечних ситуацій на принципах системного підходу за рахунок розроблення методологічних основ вирішення завдань багатокритеріальної оптимізації за сукупністю критеріїв точності і фізичної достовірності моделей.

2. Розглянуті можливості реалізації математичного моделювання системи за допомогою комп'ютерноорієнтованих засобів. Так, наведемо приклад задач, які можливо розв'язувати за допомогою різних програмних засобів (табличного процесора MS Excel, пакету SPSS для Windows, Gran 2D та ін.), що дає змогу при невисокому рівні операційної складності здійснювати екологічний моніторинг та розрахунок збитків від факторів природного та техногенного характеру, що діють у довкіллі.

#### Література

- **1.** Алексеев, В. В. Физическое и математическое моделирование экосистем [Текст] / В. В. Алексеев, И. И. Крылов, Т. Г. Сазыкина. — СПб.: Гидрометеоиздат, 1992. — 367 с.
- **2.** Kirillov, A. N. The Stabilization Problem for Certain Class of Ecological Systems [Text] / A. N. Kirillov // International Journal of Software Engineering and Knowledge Engineering. — 1997. — Vol. 7, № 2. — P. 247–251. doi:10.1142/s021819409700014x
- **3.** Силич, М. П. Объектно-ориентированная модель сложной системы [Текст] / М. П. Силич // Ползуновский вестник. —  $2004. -$  No 3. - C. 93-98.
- **4.** Андрюшкевич, С. К. Разработка системы мониторинга с использованием имитационного моделирования [Текст] / С. К. Андрюшкевич, С. С. Журавлев, Е. П. Золотухин, В. В. Окольнишников, С. В. Рудометов // Проблемы информатики. — 2010. — № 4. — C. 65–75.
- **5.** Горошко, Ю. В. Метод найменших квадратів та його реалізація засобами НІТ [Текст]: зб. наук. пр. / Ю. В. Горошко // Комп'ютерно-орієнтовані системи навчання. — 2003. — Вип. 6. — С. 106–112.
- **6.** Дмитриков, В. П. Нечеткости определений экспертной системы мониторинга химических загрязнителей [Текст] / В. П. Дмитриков // Вестник НТУ «ХПИ». — 2004. — № 38. — С. 17–21.
- **7.** Казимир, В. В. Порівняльна характеристика та принципи реалізації програмних компонентних технологій [Текст] / В. В. Казимир, І. Б. Гавсієвич // Вісник Чернігівського державного технологічного університету. - 2000. - № 1. С. 172–176.
- **8.** Луньова, Г. С. Дидактичні засади формування інформаційнотехнологічних умінь старшокласників у процесі навчання [Текст]: дис. … канд. пед. наук: 13.00.09 / Г. С. Луньова. — К.: Інститут педагогіки АПН України, 2008. — 343 с.
- **9.** Орвис, В. Excel для ученых, инженеров и студентов [Текст] / В. Орвис. — К.: Юниор, 1999. — 528 с.
- **10.** Буляница, А. Л. Методы статистической обработки экологической информации: дискриминантный, корреляционный и регрессионный анализ [Текст] / А. Л. Буляница, В. Е. Курочкин, И. С. Кноп. — СПб.: Ин-т приб-я РАН,  $2005. - 48$  c.

#### Анализ состояния разработок информационноаналитических систем моделирования экологически опасной ситуации

Рассмотрены методологические аспекты мониторинга фоновых концентраций токсичных загрязнений в экологических объектах и выбросах технологических систем. Проанализированы особенности выявления приоритетных параметров состояния окружающей природной среды с применением методов математического моделирования. Предложены принципы построения информационно-аналитических моделей при создании имитационных систем, которые используют в заданиях управления экологическими системами.

Ключевые слова: экологически опасные ситуации, имитационные системы, информационно-аналитическая модель, математическое моделирование, приоритетные параметры.

*Антонець Анатолій Вікторович, кандидат педагогічних наук, доцент, кафедра вищої математики, логіки та фізики, Полтавська державна аграрна академія, Україна. Пляцук Дмитро Леонідович, асистент, кафедра прикладної екології, Сумський державний університет, Україна, е-mail: plyacuk@teko.sumy.ua.* . . . . . . . . . . . . . . . . . . . . . . . .

*Антонец Анатолий Викторович, кандидат педагогических наук, доцент, кафедра высшей математики, логики и физики, Полтавская государственная аграрная академия, Украина. Пляцук Дмитрий Леонидович, ассистент, кафедра приклад-*

*ной экологии, Сумский государственный университет, Украина.* 

*Antonets Anatoliy, Poltava State Agrarian Academy, Ukraine. Plyatsuk Dmitry, Sumy State University, Ukraine, е-mail: plyacuk@teko.sumy.ua*